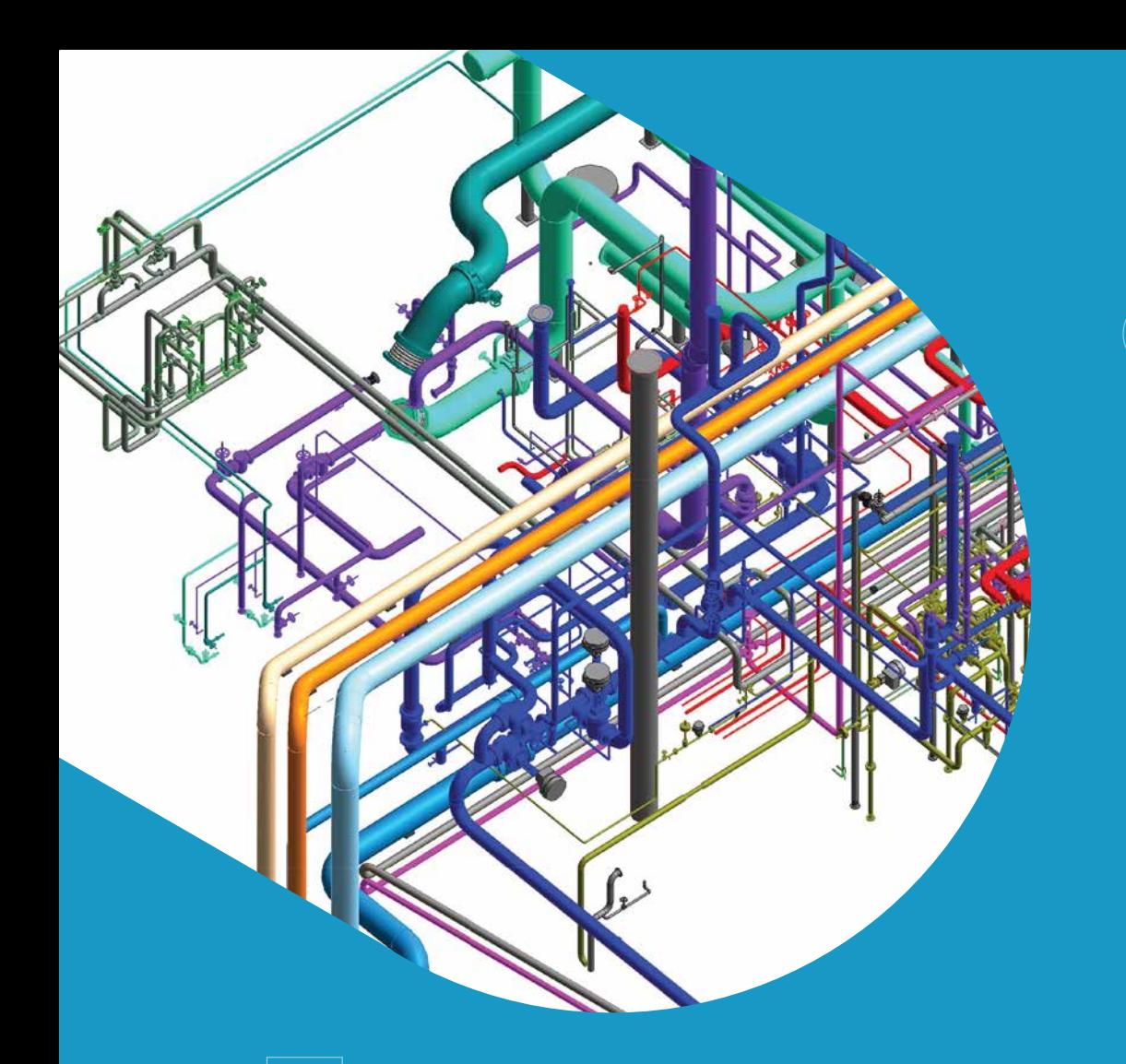

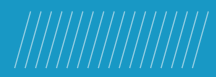

# *PiVDC*

Automatisierungstools Ihrer BIM-Arbeitsabläufe zu revolutionieren

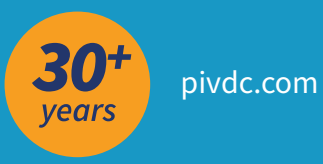

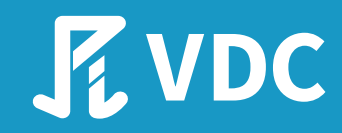

# Mission

Unterstützung der AEC-Branche bei der Optimierung von Ressourcen, Kosten und Qualität durch den innovativen Einsatz von Technologie für:

- Nachhaltiges und effizientes Design
- Gemeinsame Planung vor
- dem Bau Agiler Bauprozess п.
- Zuverlässiges Gebäudemanagement $\blacksquare$

# Ausblick

Die globale AEC-Branche mit Hilfe von Technologie zu Sicherheit und Effizienz zu führen.

# **Verbände :**

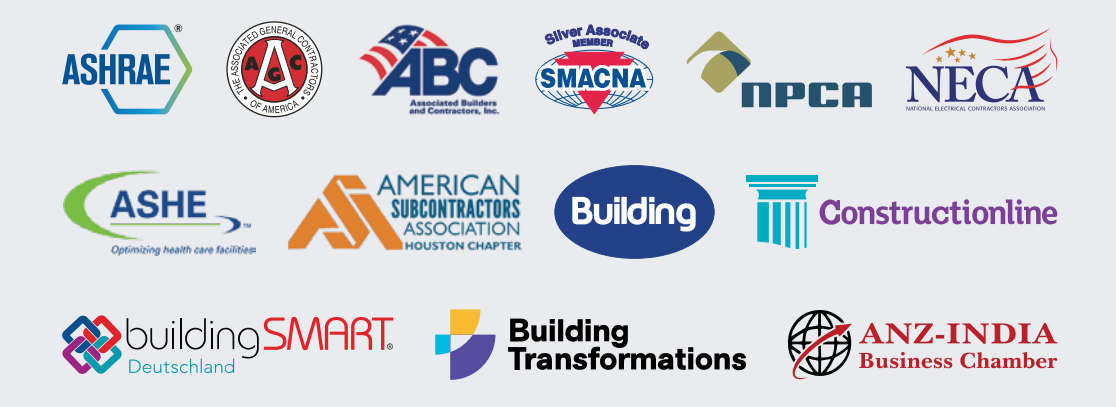

# Unsere Werte

# **Excellenz E**

Wir sind stolz auf unsere Leidenschaft für Spitzenleistungen, für uns eine Lebenseinstellung.

# **Beweglichkeit**

Wir sind immer auf dem neuesten Stand der Technik und werden von agilen Transformationen angetrieben.

# **Verlässlichkeit R**

We have ISO-certified processes and workflow to produce consistent and reliable performance.

# **Teamarbeit**

Pinnacle bietet eine Umgebung, in der Teamseffektiv zusammenarbeiten, um Spitzenleistungen zu erzielen.

# **Ehrlichkeit**

Wir gewinnen das Vertrauen unserer Stakeholder durch Integrität, Geradlinigkeit und Transparenz.

# **PiVDC - AEC-Fachleute mit Automatisierung befähigt**

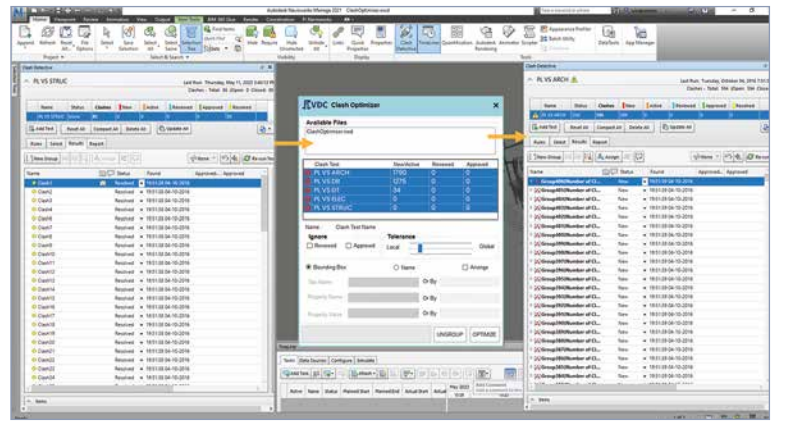

*PiVDC Automation in Navisworks - Clash Optimization*

PiVDC ist eine Suite von Automatisierungswerkzeugen und -technologien, die aus der Zusammenarbeit von mehr als 2.400 internen BIM-Ingenieuren und der Forschungs- und Entwicklungsabteilung von Pinnacle Infotech Solutions hervorgegangen ist, um die Herausforderungen zu lösen, denen sich BIM-Ingenieure und Architekten täglich stellen müssen.

# *So helfen wir —*

Unsere Produkte helfen Fachleuten für virtuelle Planung und Konstruktion (VDC), ihre Ziele schneller zu erreichen, indem sie den gesamten VDC-Lebenszyklus automatisieren, einschließlich —

- *Modellierung*
- *Koordination*
- *Vorfabrikation* ▪ *Qualität Überprüfung*
- *Shop Zeichnung*

# **Vorteile der PiVDC**

- Zeit sparen & Produktion steigern
- Beseitigung von Fehlern und Wiederholungen Hilfe bei Standardisierung und
- Qualität Verbesserung
- Hilfe bei der Einhaltung von Vorschriften
	- Konsistenz

- **150+ add-ins**  $\odot$
- **18-25% Einsparung von Projektstunden**
- **15-30% Produktivitätssteigerung**
- **Einsatz in über 3.600 Projekten in über 40 Ländern**

# **Unsere Produkte**

Wir bieten Automatisierungs-Add-Ins für Revit, Navisworks Manage und Plant 3D Versionen 2019-2024, zusammengefasst in diesen umfassenden Paketen.

## *Unsere Pakete —*

**1. Pi Dock** *Free* **2. Pi Mechanical 3. Pi Electrical 4. Pi Navisworks 5. Pi Plant 3D**

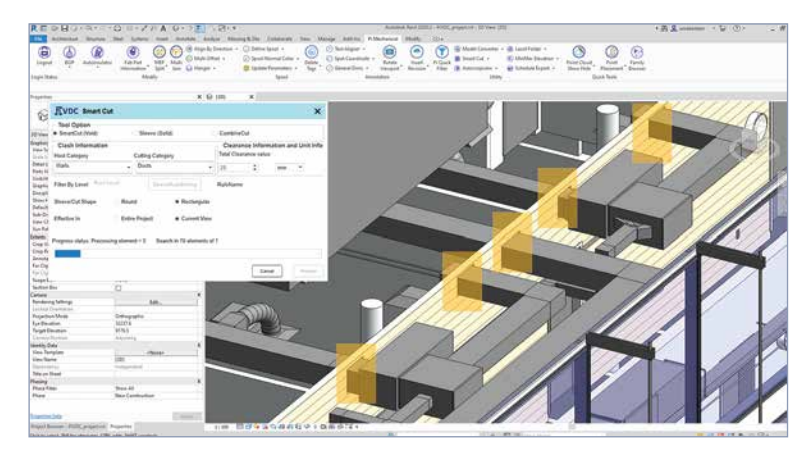

*PiVDC Automation in Revit - Smart Cut*

# **1. Pi Dock** *Free*

# *Kostenlose Add-Ins zur Beschleunigung fast aller Ihrer Projekte. Von Content Management und Utility bis hin zur Qualitätskontrolle - Pi Dock hat alles für Sie.*

- Schnelles Ausrichten und Versetzen von MEP-Elementen
- Schnellere und genauere Platzierung von Aufhängungen
- Prüfen Sie die Trägerrichtung, kontrollieren Sie den cut-back wert und vieles mehr in wenigen Minuten
- Behalten Sie mühelos Standard-Biegewinkel und Rohrneigungen bei
- Durchsuchen von Familienordnern, Abrufen von Dateispeicherorten und effizientes Einfügen von Eigenschaften

## **1.1 Inhalt Management**

Die Suche nach der benötigten Familie und den zugehörigen Inhalten im Meer von Dateien und Ordnern kann bei großen, komplizierten Projekten viel wertvolle Zeit in Anspruch nehmen.Mit unserem Family Browser Tool können Sie jedoch Revit-Inhalte in Sekundenschnelle finden und verwalten. Mit der Stichwortsuche, dem Filter nach Familienname, Kategorie, Typ, Material und vielen weiteren benutzerfreundlichen Funktionen müssen Sie keine Zeit mehr mit der Durchsicht von Tausenden von Ordnern verschwenden.

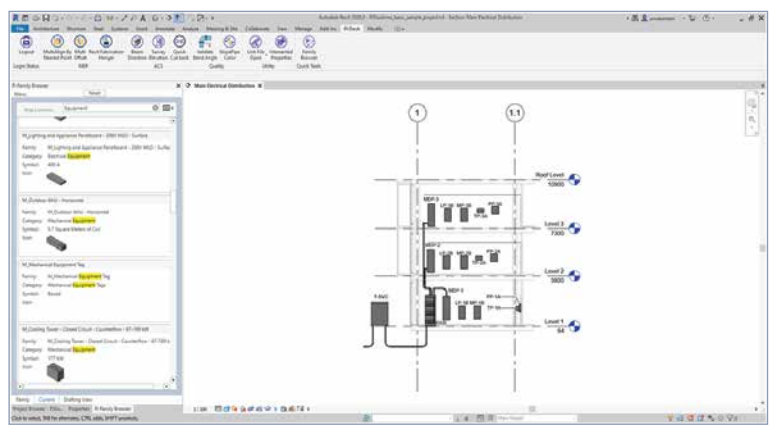

*Content Management - Find families and manage related content effortlessly*

# **1.2 Qualität Überprüfung**

Die Qualitätsprüfungsfunktionen von PiDock, wie z. B. der Beam Direction Checker, gewährleisten auch bei komplexen Projekten den richtigen Trägerrahmen. Alles, was Sie tun müssen, ist, Ihre projektbasierten Regeln festzulegen, und das Werkzeug hebt die Träger hervor, die nicht Ihrer Regel entsprechen.

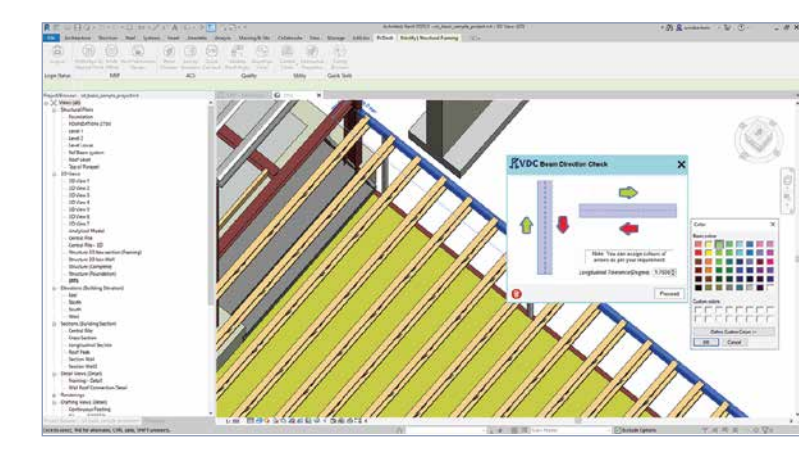

*Quality Checking - Maintain the correct beam frame without any hassle*

# **1.3 Nützlichkeit**

Niemand sucht gerne nach Revit-Projektdateien, wenn Sie Tausende von Hängern im Modell platzieren müssen. Lassen Sie unsere automatisierten Dienstprogramme solche Aufgaben übernehmen und nutzen Sie Ihre Zeit für wichtigere Aspekte des Projekts. Verwenden Sie unsere Dateispeicherort-Tools und ermitteln Sie den Pfad des lokalen Ordners, des zentralen Ordners, und der verknüpften Datei mit ein oder zwei Klicks.

- Lokale, zentrale und Link-Dateispeicherorte in Sekundenschnelle abrufen
- Einfache Identifizierung der Hostdatei durch Verwaltung der Punktwolkensichtbarkeit
- Schnelles Importieren von Elementeigenschaften von einer Kategorie in eine andere

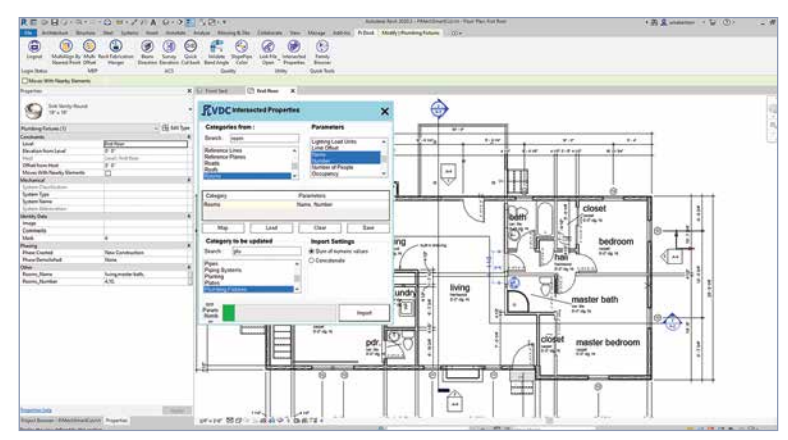

*Utility - Automatically import room-wise element properties*

# **2. Pi Mechanisch**

## *Ein Satz von mehr als 70 Add-Ins für die Automatisierung aller Schritte Ihres mechanischen Projekts, kompatibel mit den Revit-Versionen 2019-2024.*

- Automatisierte Elementaufteilung, Rohrzeichnung, Isolierung und vieles mehr, um Ihren Modellierungsworkflow zu revolutionieren
- usrichten von Rohren und Kanälen, Versatz und Standardabstände, um die Koordination reibungsloser und effizienter zu gestalten
- Automatisierte Bemaßung, Textausrichtung und andere Funktionen für klare und ästhetische Shop zeichnungen
- Schnelle Erstellung von Spool Sheets, Punktplatzierung und mehr für eine präzise Vorfertigung

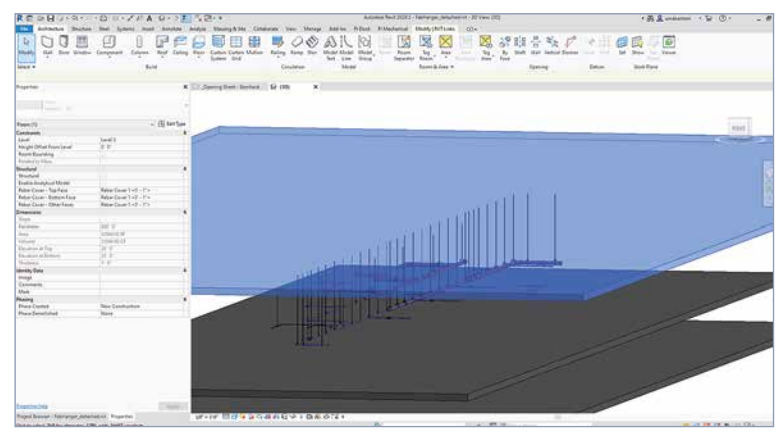

*Pi Mechanical - Automatic hanger placement and more*

# **2.1 Modell Modifizierung**

Mit Automatisierungs-Add-Ins wie Pipe on Rack, Abstandswerkzeug und mehr erspart Ihnen Pi Mechanical unzählige Stunden, die Sie mit dem manuellen Zeichnen von Rohren und dem Einhalten eines Standardraums während der Modellierung in Revit verbringen. Es automatisiert sich wiederholende manuelle Aufgaben und macht Ihre Modellierung effizient, schnell und genau.

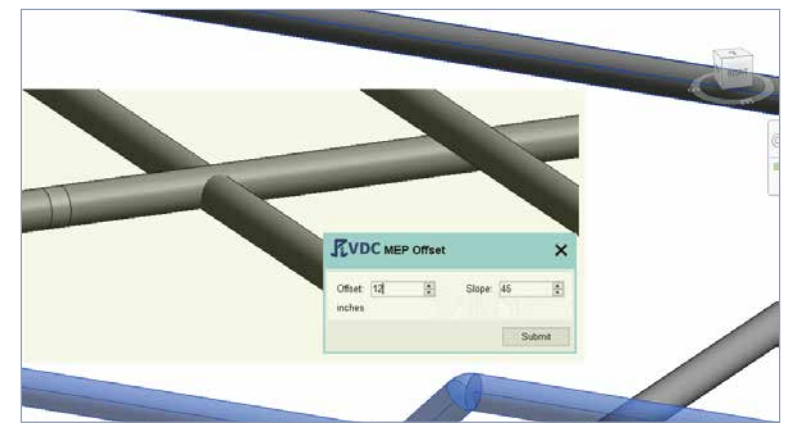

*MEP Offset - Offsetting multiple pipes & ducts at different or same elevation*

# **2.2 Koordination**

Ein großes mechanisches Projekt kann Tausende von Rohren und Kanälen umfassen, deren Koordinierung entmutigend sein kann. Aber die Ausrichtungs- und Versatzwerkzeuge von Pi Mechanical, unter anderem zur Einhaltung von Standardwinkeln von Rohren und Kanälen, ebnen den Weg für eine einfache und nahtlose Koordination.

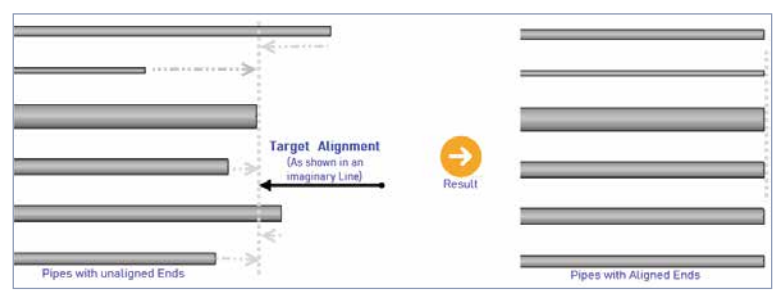

*Coordination - Aligning multiple elements simultaneously by a point or direction*

pivdc.com | Construct Certainty, with Technology

#### *Pi Mechanisch cont.*

# **2.3 Shop Zeichnung & Anmerkung**

Die Werkzeuge von Pi Mechanical liefern genaue Abmessungen für Rohre und Kanäle und reduzieren so Fehler in Ihren Werkstattzeichnungen. Darüber hinaus bietet das Paket eine Textausrichtung, die Platzierung von Markierungen und andere Funktionen, um die Klarheit Ihrer Werkstattzeichnungen zu verbessern und eine reibungslosere Fertigung zu ermöglichen.

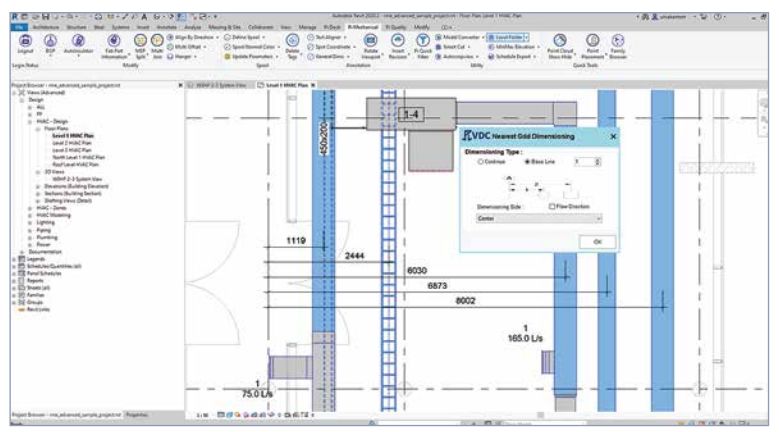

*Annotation - Generating the dimensions automatically as per user selection*

# **2.4 Vorfabrikation & Spulung**

Wir automatisieren die Definition von Spools, die Aktualisierung von Parametern in einem neuen Blatt und Detailaufgaben während Ihres Spooling-Workflows. Unser PiMechanical-Paket verfügt über Add-Ins, um selbst die zeitintensivsten Aufgaben zu automatisieren, wie z. B. die Erstellung einzelner Blätter, die Datenübernahme und mehr, um Ihre Vorfabrikationsprojekte zu vereinfachen.

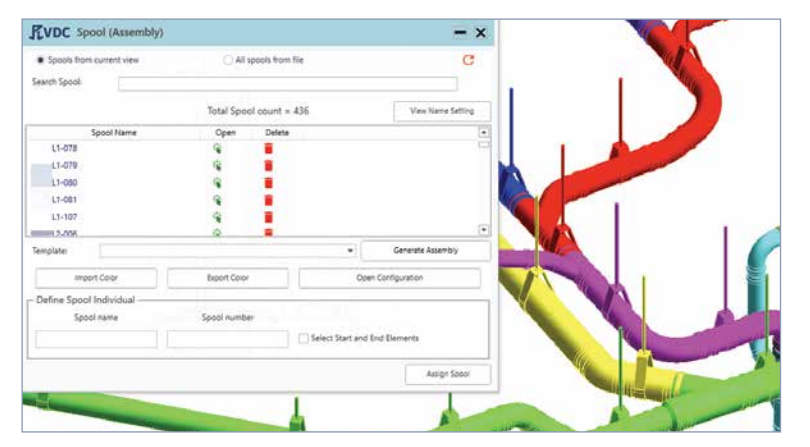

*Spooling - Automatically generating spool sheet, assembly, and more*

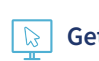

**Get a free demo: https://www.pivdc.com/requestdemo/**

## **2.5 Datenmanagement und Filter**

Mit den Pi Mechanical Add-Ins können Sie schnell Elemente filtern, Dateien und Ordner finden, eine 3D-Ansicht von bestimmten Abschnitten eines Modells erhalten, Parameterwerte in Elemente einfügen und vieles mehr, um Ihren mechanischen Projektablauf zu beschleunigen und zu optimieren.

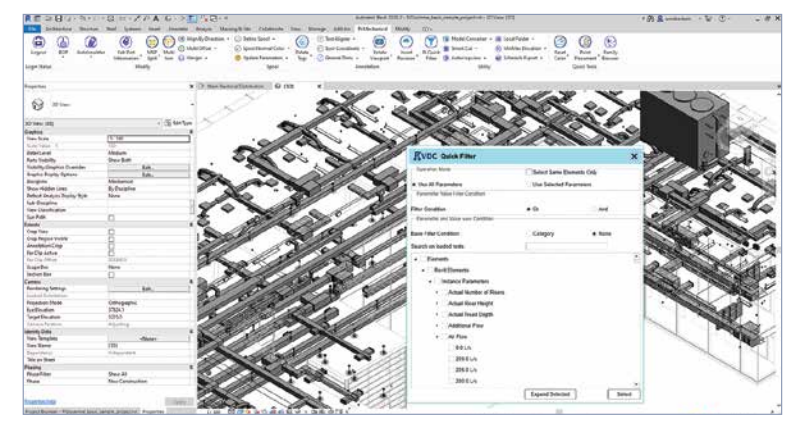

*Element Filter - Quickly select elements based on parameter values*

## **2.6 Point Cloud & Sequenzierung**

Das Extrahieren von Daten für die Vorfertigung in einem komplexen mechanischen Projekt mit Tausenden von Elementen kann überwältigend und extrem zeitaufwendig sein. Unsere Pi Mechanical Add-Ins machen es Ihnen jedoch leichter.

- Gruppieren von Elementen mit denselben Parametern und schnelles Extrahieren von Daten
- **Einfache Identifizierung des Hostmodells und Verwaltung der Point** Cloud sichtbarkeit
- Sequenzelemente für komfortable und reibungslose Abläufe

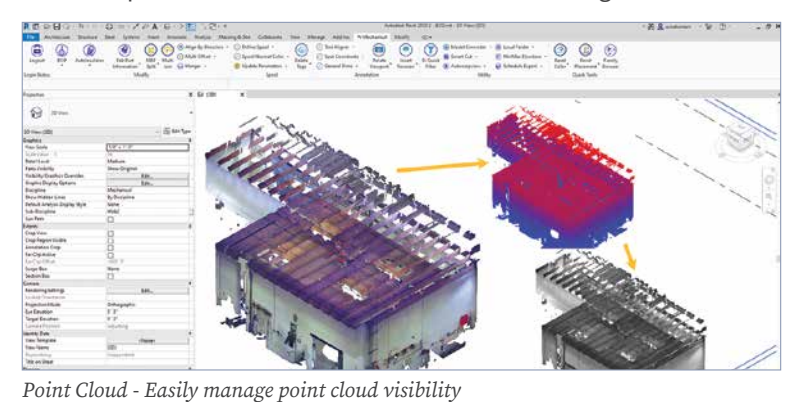

# **3. Pi Elektrisch**

# *Eine dynamische Sammlung von mehr als 80 Softwaremodulen, kompatibel mit Revit 2019-2024, die jeden Schritt Ihres elektrischen Arbeitsablaufs revolutioniert*

- Intelligente Biegefamilien zur Vereinfachung der Koordination, Erfassung von Daten für die Vorfabrikation, Verkürzung der Installationszeit und vieles mehr
- Automatisiertes Element-Splitting und Rohrleitungszeichnen zur Beschleunigung Ihres Modellierungsworkflow
- Ausrichten von Rohren und Kabelkanälen, Versatz und Standardabstände für eine Koordination reibungsloser und effizienter zu gestalten
- Automatisierte Bemaßung und Textausrichtung für klare und ästhetische Werkstatt Zeichnungen
- Automatisierte Generierung von Stücklisten/BOQ-Berichten und schnelle Punktplatzierung für genaue Vorfabrikation

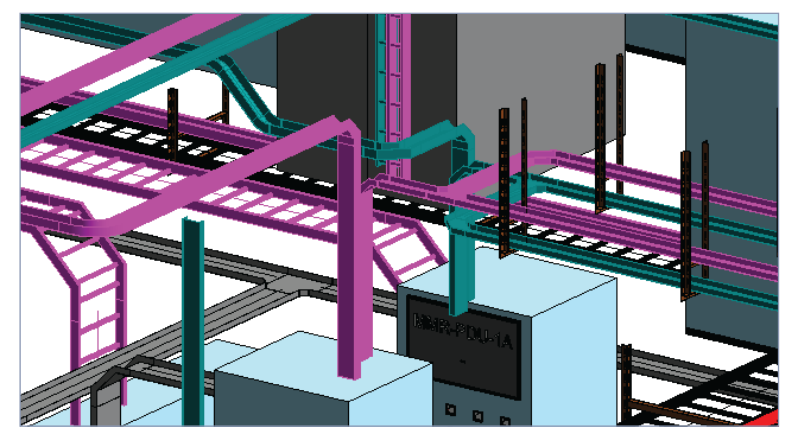

*Automation for Electrical Projects*

# **3.1 Smart Bend & Modellierung**

Die elektrische Modellierung ist eine wichtige Aufgabe. Das Verlegen mehrerer Kabelkanäle und Kabelrinnen in Übereinstimmung mit den Projektspezifikationen kann sich wie ein Spinnennetz anfühlen. Und unsere Add-Ins helfen Ihnen, das Netz zu entwirren. Mit unserer intelligenten Biegetechnologie können Sie Kabelkanäle und Racks in verschiedenen Höhen mit nur wenigen Klicks während der Modellierung verbinden. Mit unseren Werkzeugen zum Automatisieren des Zeichnens, Verlegens und Verteilens von Leitungen und vielem mehr, wird die Effizienz Ihrer elektrischen Modellierung deutlich gesteigert.

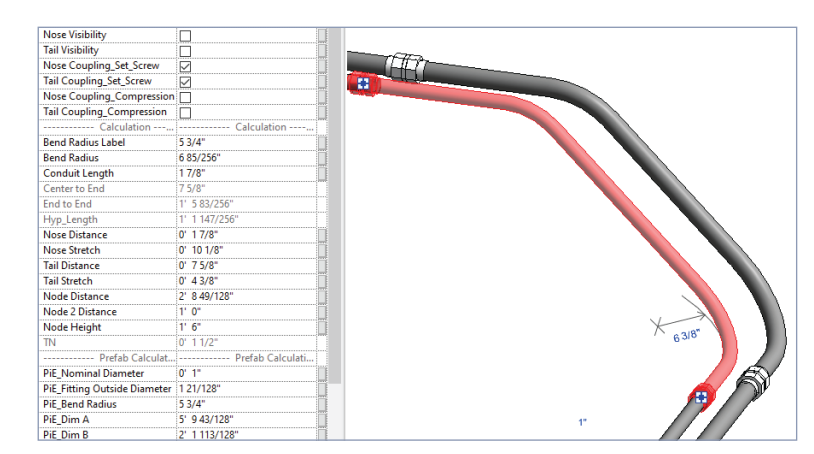

*Smart Bend - Connecting conduit or set of conduits using minimum connection points*

## **3.2 Koordination**

Bewältigen Sie die Herausforderungen der Koordination tausender Kabelkanäle mühelos mit Pi Electrical. Mit unseren Werkzeugen können Sie automatisch Freiräume um Kabelkanäle herum hinzufügen oder bearbeiten, Kanäle ausrichten, rollende Versätze, Stoßbögen und andere intelligente Bogenfamilien platzieren, um Kollisionen zu vermeiden und eine nahtlose Koordination zu ermöglichen.

- Platzieren von Bögen und Versätzen in minimalen Schritten
- Gleichzeitiges Hinzufügen/Bearbeiten der Abstände mehrerer Kabeltrassen
- Genaue Platzierung von Verschraubungen zur schnellen Überprüfung der Konstruierbarkeit

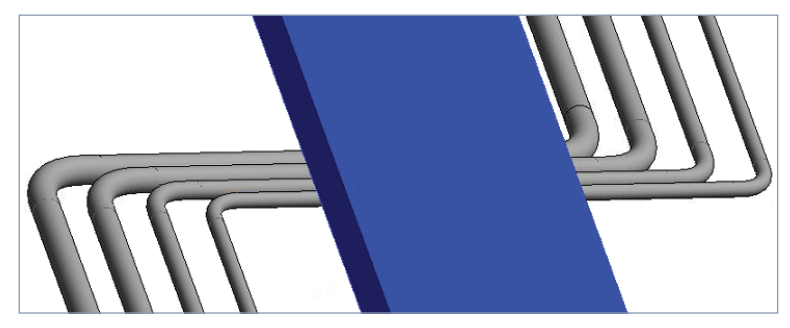

*Coordination - Avoiding clash by using a rolling offset*

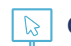

#### *Pi Elektrisch cont.*

## **3.3 Vorfabrikation und Spulung**

Da die Vorfabrikation in der Bauindustrie immer mehr an Bedeutung gewinnt wird effizientes Spool-Drawing immer wichtiger. Mit unseren Pi Electrical Tools können Sie nahtlose Organisation von Spool-Zeichnungsblättern auf der Grundlage von Installationsaufträgen, um Verzögerungen und kostspielige Leerlaufzeiten zu vermeiden. Unser Verpackungs- und Exportwerkzeug automatisiert den Prozess, erstellt mühelos PDF-Dateien und Ordner. Außerdem werden unsere intelligenten Bogenfamilien mit bereits geladenen Parametern, um Ihre Vorfabrikation zu erleichtern.

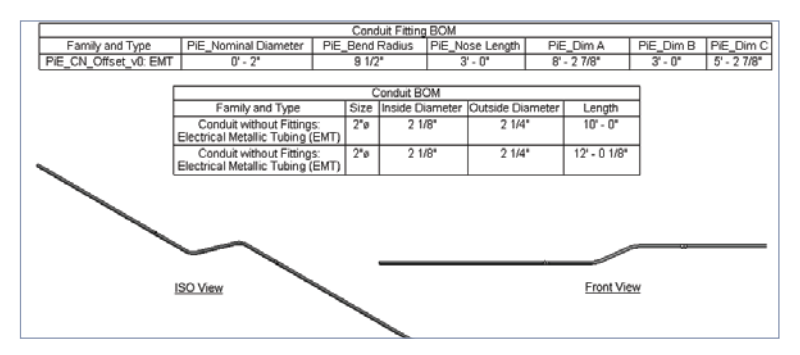

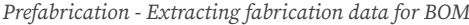

## **3.4 Shop zeichnung und Beschriftung**

Unklare Shopzeichnungen können zu einer verlängerten Montagezeit, Material Materialverschwendung, erhöhten Kosten und sogar zu Gefahren auf der Baustelle führen. Es ist äußerst wichtig, dass die Shopzeichnungen den Projektstandards entsprechen. Und unsere Pi Electrical Tools helfen Ihnen, genau das zu erreichen. Unsere Bemaßungswerkzeuge verbessern die Qualität und Ästhetik Ihrer Werkstatt Qualität und Ästhetik Ihrer Shopzeichnungen, während Textformatierung, Blattklonen und Textformatierung, Blattklonen und andere Anmerkungswerkzeuge sorgen dafür, dass Sie die Projektstandards einhalten.

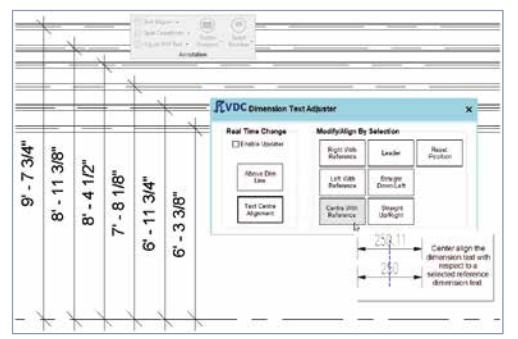

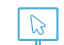

**3.5 Überprüfung der Qualität**

Erleben Sie unübertroffene Präzision bei Ihren elektrischen Projekten mit dem PiVDC Elektro-Paket. Mit ein paar Klicks können Sie mit unseren Tools sicherstellen, dass alle Biegungen den zulässigen Winkel haben, was die Standardisierung sicherstellt und die manuelle Überprüfung. Darüber hinaus vereinfachen unsere Add-Ins auch die Validierung von Rohrbiegewinkeln und gewährleisten die Einhaltung von Projektstandards.

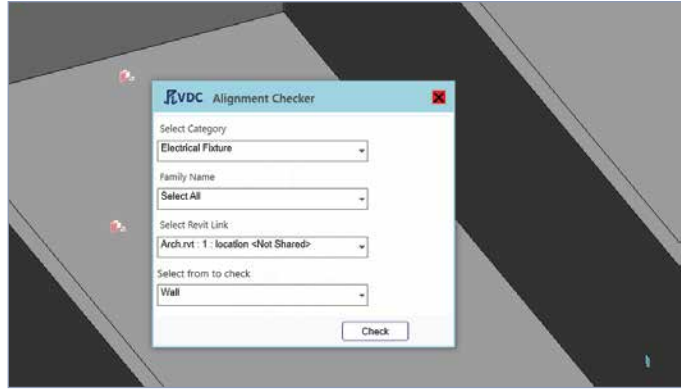

*Prefabrication - Extracting fabrication data for BOM Quality Checking - Keeping a tab on fixtures' alignment*

## **3.6 Parameter Management**

So wichtig die Aktualisierung von Parameterwerten auch für die Bereitstellung von Anmerkungen und die Spezifikationen von Elementen zu ändern, ist es unbestreitbar eine langwierige, repetitive und mühsame Arbeit. Unsere Pi Electrical-Add-ins automatisieren jedoch den Prozess und ermöglichen es Ihnen, die Werte mehrerer Parameter mit ein paar Klicks zu aktualisieren. Mit unseren Tools können Sie auch die Parameter verschiedener angeschlossener Netze gleichzeitig abbilden und bearbeiten. Netze gleichzeitig abbilden und bearbeiten, was das Anbringen von Anmerkungen einfach und effizient macht.

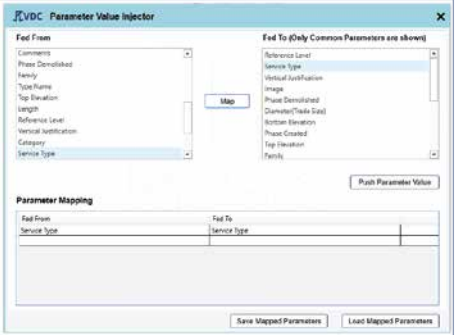

*Annotation - Automatically arranging dimension texts Parameter - Update values from source to destination parameters*

# **4. Pi Navisworks**

*Ein umfassender Satz präzise zusammengestellter automatischer Add-Ins, um das Beste aus der Koordination herauszuholen.*

- Verbesserte Kollisionskoordination mit automatischer Clash optimierung
- Zusammenführen von Zeitplänen für eine verbesserte Zusammenarbeit während der 4D-Simulation
- Import und Export von Revit-Zeitplänen im Handumdrehen für eine problemlose Koordination

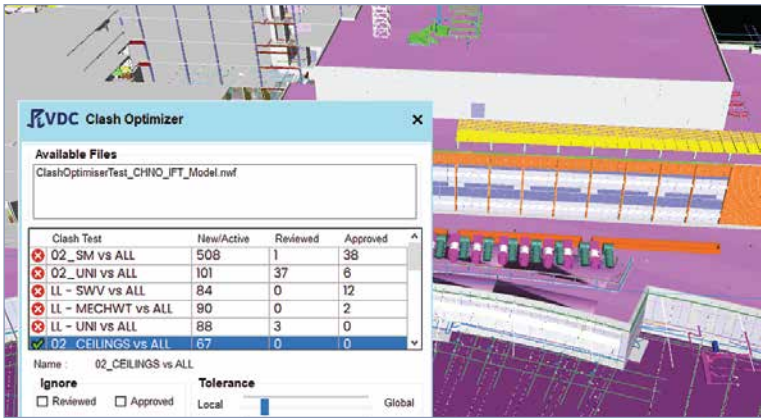

*Pi Navisworks - Automatic clash optimization and more*

# **4.1 Clash Koordination**

Die Clash koordination in Navisworks kann komplex und verwirrend sein, da Navisworks dieselbe Kollision aus verschiedenen Ansichten erkennt, was die Anzahl der Kollisionen erheblich erhöht. Mit unseren Add-Ins, einschließlich Clash Optimizer und Services Below Ceiling, können Sie ähnliche Kollisionen automatisch gruppieren und Luftanschlüsse, Beleuchtungskörper und andere Services, die unter der Decke verlaufen, identifizieren und so die Koordination optimieren.

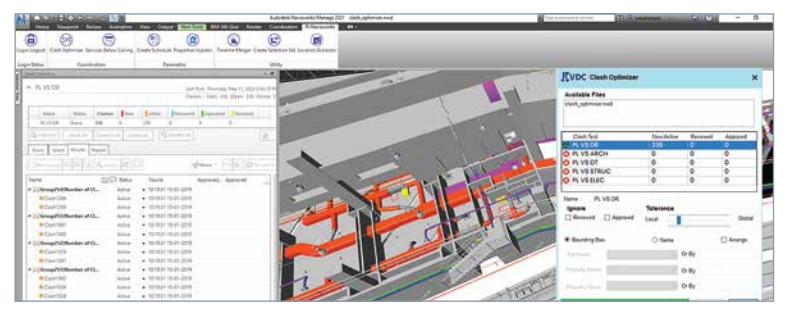

*Clash Optimizer - Group similar clashes to streamline coordination*

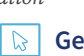

pivdc.com | Construct Certainty, with Technology

# **4.2 4D Simulation**

Maximieren Sie den Wert der 4D-Simulation in Navisworks mit der automatischen Zusammenführung von Zeitleisten. Mit unseren Werkzeugen können Sie automatisch Aufgaben und Zeitpläne aus mehreren Projektdateien exportieren und in eine Masterdatei importieren, wodurch die Simulation einfacher und schneller wird.

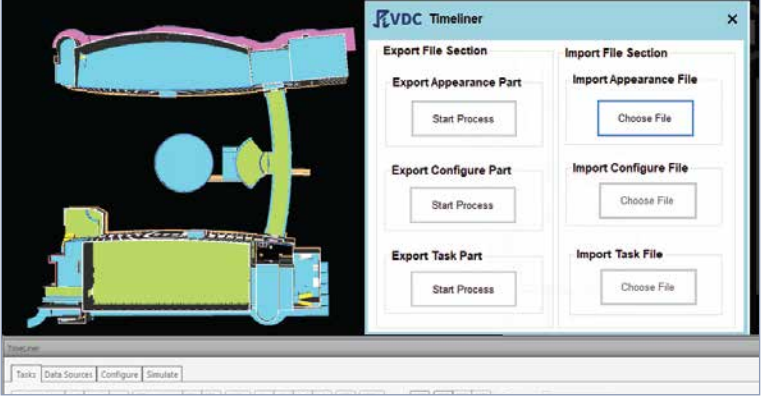

*Timeline Merger - Consolidate multiple timelines in a merged file for smooth collaboration*

## **4.3 Nützlichkeit**

Mit unseren Utility-Tools können Sie sich von der manuellen Koordination verabschieden und einen reibungsloseren Arbeitsablauf erreichen. Mit unseren Add-Ins können Sie automatisch Revit-Zeitpläne erstellen, Elementen benutzerdefinierte Eigenschaften zuweisen, Dateispeicherorte finden und vieles mehr, um Zeit zu sparen und die Effizienz zu steigern.

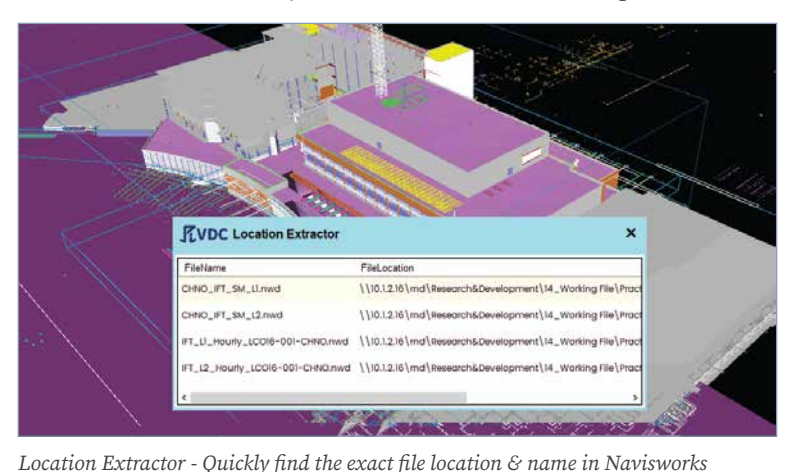

# **5. Pi Plant 3D**

# *Ein Satz von mehr als 15 Automatisierungs-Add-Ins, die Ihnen helfen, durch Ihre AutoCAD Plant 3D Projekten, kompatibel mit den Plant 3D Versionen 2019-2024.*

- Automatisierte Rohrausrichtung, Verlängerung, Isolierung und mehr für nahtlose Modellierung und Koordination
- Praktische Anmerkungswerkzeuge zur Erleichterung der ästhetischen Anordnung von Tags in orthografischen Zeichnungen
- Funktionen zum Exportieren von Rohrleitungs- und Spooldaten für eine effiziente Dokumentation
- Qualitätsprüfungswerkzeuge zur Sicherstellung optimaler Neigungsrohre, Dämmung und mehr
- Schnelle und optimierte Filterung von Elementen auf der Grundlage ihrer Eigenschaftswerte

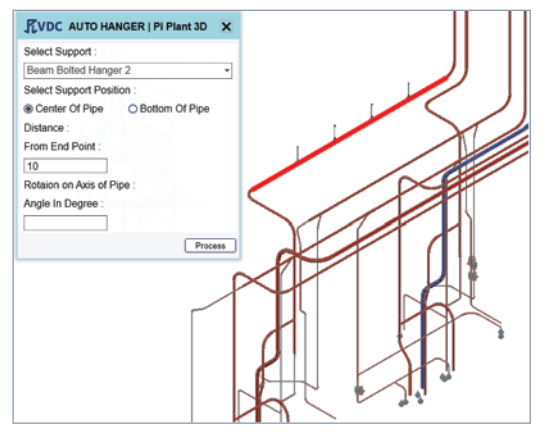

*Simplifying process piping with automation*

# **5.1 Modellierung und Koordinierung**

Die Modellierung und Koordinierung von Industrierohren erfordert ungeteilte Aufmerksamkeit und Hingabe, da ein kleiner Fehler kostspielige Folgen haben kann. Manuelles Platzieren von Aufhängungen, Verbinden von Stützen, Isolieren und Ausrichten von Rohren und andere sich wiederholende Aufgaben, lassen Raum für menschliche Fehler. Mit unserem Plant 3D Paket können Sie diese Sorgen der Automatisierung überlassen. Unsere Tools platzieren automatisch Aufhängungen, halten den Abstand zwischen Armaturen und Aufhängungen ein, richten mehrere Rohre gleichzeitig und vieles mehr, was den Prozess vereinfacht und erhöhen die Effizienz.

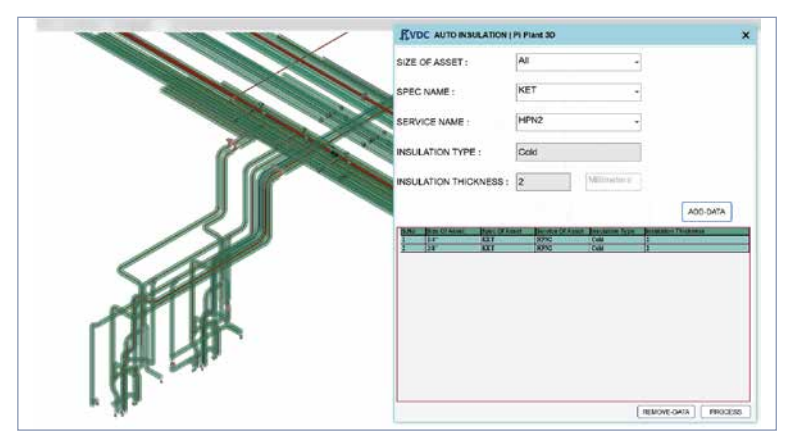

*Modeling - Automatically insulating industrial pipes*

# **5.2 Vermögensmanagement**

Navigieren Sie mühelos durch Plant 3D Zeichnungen und suchen Sie nach bestimmten Assets. Mit dem Asset-Browser von Pi Plant 3D können Sie sich von der langwierigen manuellen Arbeit befreien, die darin besteht mit dem Mauszeiger über jedes Element zu fahren, um Assets zu finden. Unser Tool ermöglicht Ihnen das Filtern und gruppieren Sie Elemente auf der Grundlage ihrer Eigenschaftswerte, was die Verwaltung Assets.

- Schnelles Herausfiltern von Elementen auf der Grundlage verschiedener Parameter
- Gruppieren Sie Elemente nach verschiedenen Kategorien
- Einfaches Suchen von Elementen anhand von Schlüsselwörtern und Parameterwerten
- Zubehör mit ähnlichen Eigenschaften mit wenigen Klicks auswählen und ersetzen

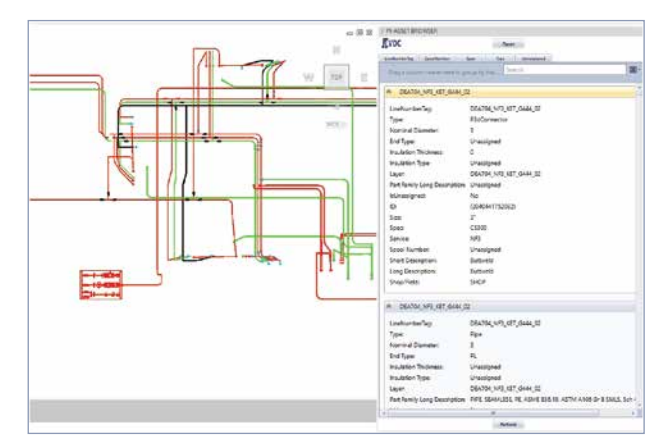

*Asset Management - Quickly searching and grouping assets*

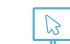

#### *Pi Plant 3D cont.*

# **5.3 Beschriftung und Shopzeichnung**

Sichern Sie die Qualität und Ästhetik Ihrer orthografischen Zeichnungen mit unseren Anmerkungswerkzeugen. Mit der Funktion zum Ausrichten von Schildern können Sie schnell und ordnen Sie mehrere Ortho-Tags gleichzeitig an, um die Klarheit Ihrer Shopzeichnungen. Außerdem erspart Ihnen unser Werkzeug zur automatischen Platzierung von Vorspannzeichen stundenlanges Ausprobieren der mit den Schildern verbundenen Elemente.

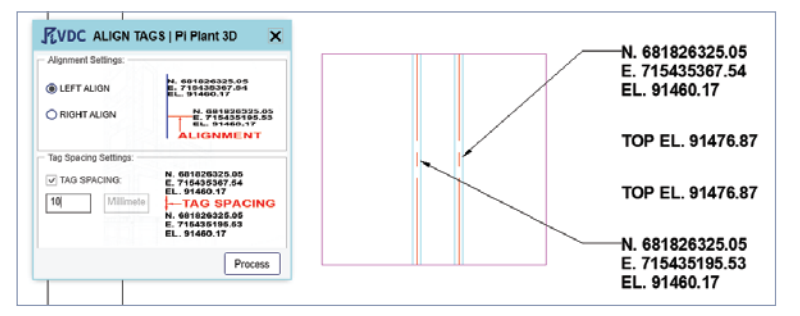

*Annotation - Arranging ortho tags accurately and swiftly*

# **5.4 Überprüfung der Qualität**

Verbessern Sie die Qualität und Leistung Ihrer Industrieprojekte von Pi Plant 3D Qualitätsprüfungsfunktionen. Unsere Werkzeuge gewährleisten die Präzision von Rohrbögen durch Abweichungen von den spezifizierten Anforderungen identifiziert werden, die und überprüfen die Anzahl der Armaturen oder Artikel in bestimmten Zeilennummern, um sicherzustellen, dass Ihr Projekt den höchsten Standards entspricht. Sie können Sie auch die Spezifikationen der Dienstleistungen anpassen und die erforderliche Menge an Anlagegütern/Böden/Dämmstoffen.

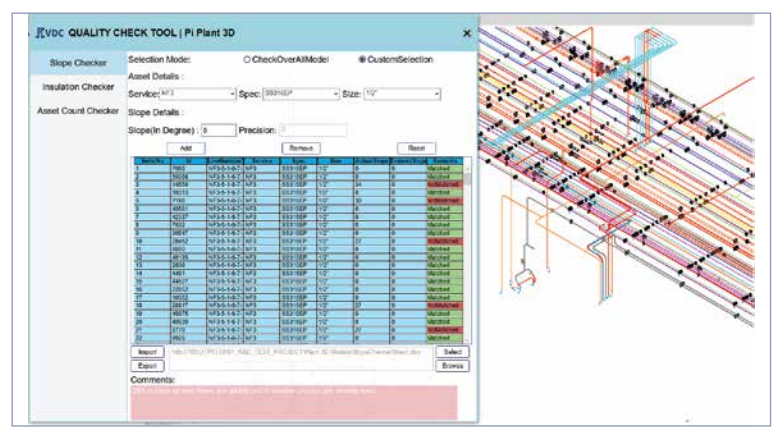

*Quality Checking - Checking slope, insulation thickness, and asset count*

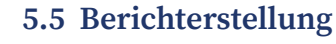

Erleben Sie den mühelosen Datenexport für eine schnelle und einfache Berichterstellung. Unser Werks-3D-Tools können Sie Schweißnähte schnell ordnen und neu nummerieren und die Schweißnahtkoordinaten und -namen in eine Excel-Tabelle exportieren, um eine nahtlose Materialbestellung und Schätzung. Wir haben auch Funktionen, die den Export von Rohrleitungs- und Spool-Daten ermöglichen, einschließlich Rohrleitungslänge, Nennweite, Leitungsnummern, Spool-Nummern usw, Spulennummer, Zählung usw. mit wenigen Klicks exportieren und so wertvolle Informationen für eine problemlose

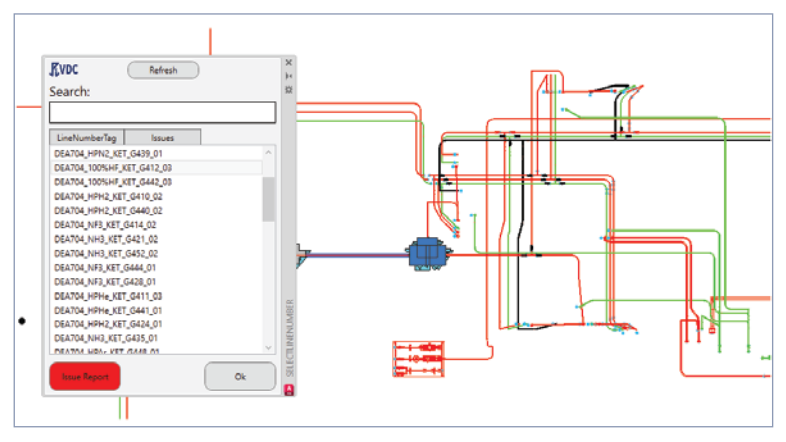

*Report Generation - Exporting weld names and coordinates to excel*

**Get a free demo: https://www.pivdc.com/requestdemo/**

## **Indische Niederlassungen**

#### **Durgapur - HQ**

Pinnacle Infotech Solutions Bidhannagar, Durgapur, WB 713212 Phone: +91 343 6602222 Fax: +91 343 6602230 Email: info@pinnacleinfotech.com

#### **Madurai**

Pinnacle Infotech Solutions Elcot IT Park, Plot No - 5,6,&7, Vadapalanji, Madurai, Tamil Nadu, India - 625021 Phone: +91 70100 97363

#### **Jaipur**

Pinnacle Infotech Solutions Mahindra Sez, Jaipur, RJ 302037 Phone: +91 141 722444

#### **Kolkata**

Pinnacle Infotech Solutions Ecospace Business Park, Kolkata 700156 Phone: +91 33 2324 5900

## **Internationale Niederlassungen**

#### **USA - Houston**

Pinnacle Infotech Inc. 50 Sugar Creek Blvd, Sugar Land, TX 77478 Mr. Biswanath Todi Phone: +1 713 780 2135 Email: btodi@pinnacleinfotech.com

#### **USA - Atlanta**

Pinnacle Infotech Inc. 6065 Roswell Rd NE #625, Atlanta, GA 30328 Mr. Mickey Cantrell Phone: +1 270 223 6319 Email: mcantrell@pinnacleinfotech.com

#### **Canada**

Pinnacle VDC Inc. 3250 Bloor Street West, East Tower, Suite 600, Toronto, ON M8X2X9, Canada Mr. Cory Houle Phone: +1 613 290 7477 Email: choule@pinnacleinfotech.com

#### **UK**

Pinnacle Infotech Limited The Barley Mow Centre, London, W4 4PH Mr. Pat Saha Phone: +44 79600 26070 Email: psaha@pinnacleinfotech.com

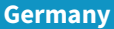

Pinnacle BIM Technology GmbH Lilienthalstrasse 27, 85399 Hallbergmoos, Munich, Germany Mr. Bernhard Kössler Phone: +41 79 4393570 Email: bkossler@pinnacleinfotech.com

#### **UAE**

Pinnacle Infotech Technologies FZ-LLC Office No – 307, 3rd Floor, Building No. 7 Dubai Outsource Zone, Dubai, UAE Mr. Yash Goyal Phone: +971 52 769 7465 Email: dubai@pinnacleinfotech.com

# **Singapore**

**Projects Done • Physical Offices** 

Pinnacle BIM Technology PTE. LTD. BCA Braddell Campus, 200 Braddell Road, #13-63, Singapore 579700 Mr. Kuntal Chakraborty Phone: +65 69508205 Email: kchakraborty@pinnacleinfotech.com

#### **Japan**

Pinnacle BIM Technology K.K. #403 7-1-5, Minamiaoyama, Minato-ku, Tokyo, Japan, 107-0062 Mr. So Adachi Phone: +81 80 3008 9453 Email: sadachi@pinnacleinfotech.com

**K** VDC

**Pinnacle** 

Construct Certainty, with Technology